## Example 1:

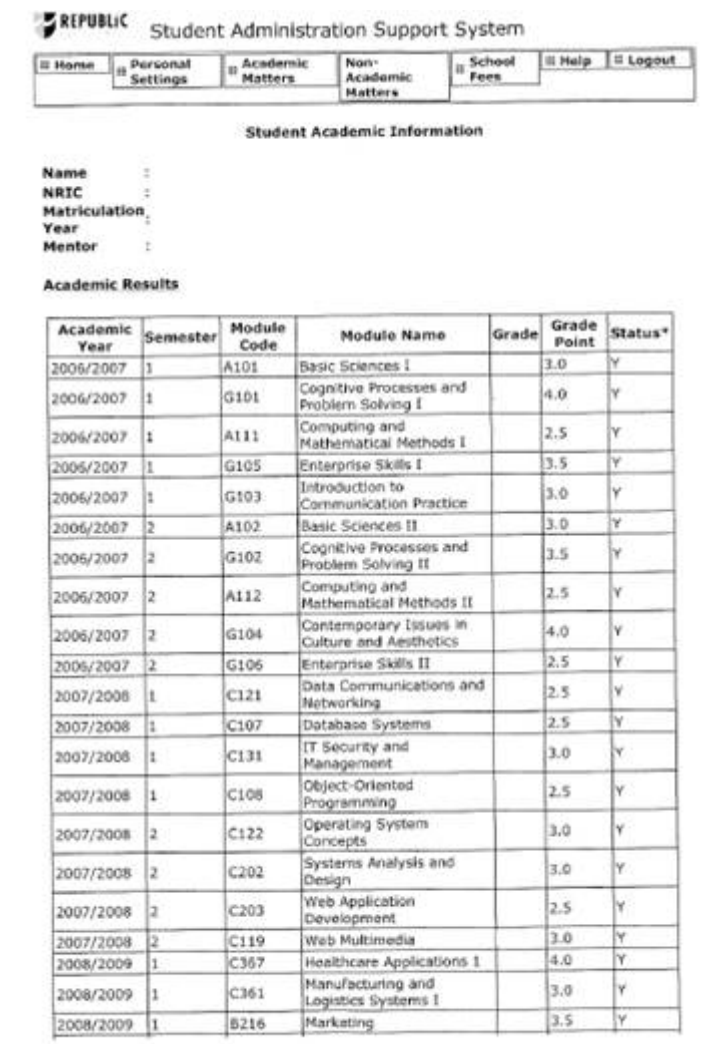

http://myrp.sg/admin/student/gpaview.aspx

Student Information

Page 2 of 2

2/26/2009

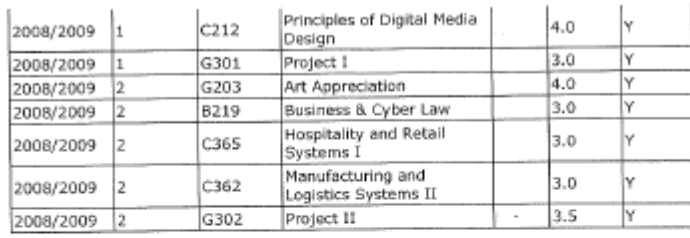

\* Modules marked with the status of "t" are included within the GPA calculation. Falled (it, if) or N Grade modules are not included.

## Other Academic Information<br>Diploma Title :

Grade Point Average<br>(GPA)

Kindly contact Help-Registrar if you have any enquiries on your academic information.

## Example 2:

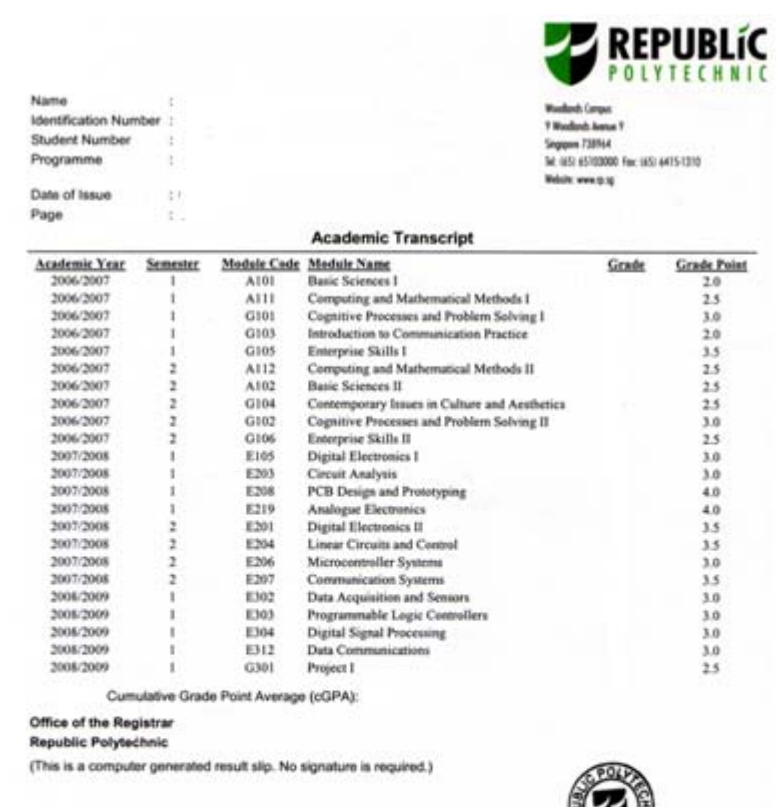

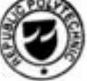

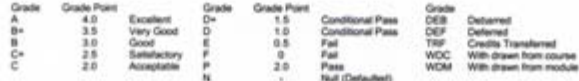

## Example 3:

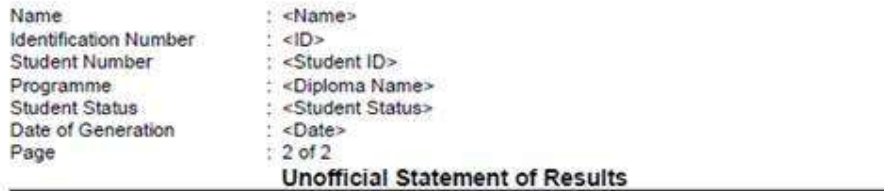

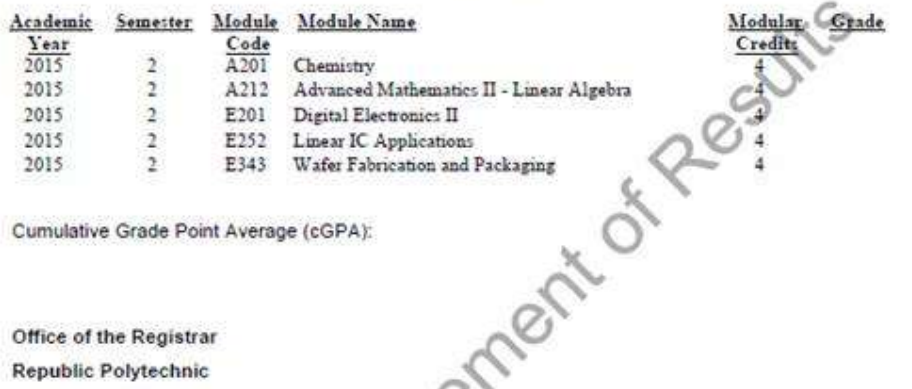

Cumulative Grade Point Average (cGPA):

Office of the Registrar

**Republic Polytechnic** 

This is a computer generated unofficial copy of the Statement of Results. No signature is required.<br>For verification, please contact help-registrary edu.sg<br>equilibrium